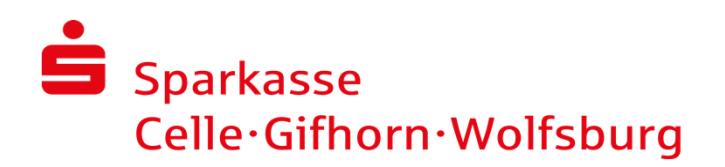

## **Kundenname: Geschäftszeichen:**

## **Darlehensauszahlung**

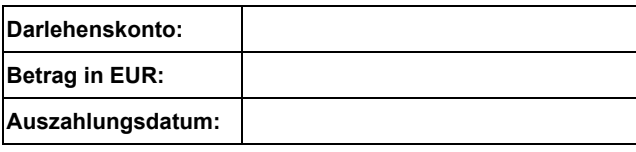

## **Sparkassen-Baufinanzierung**

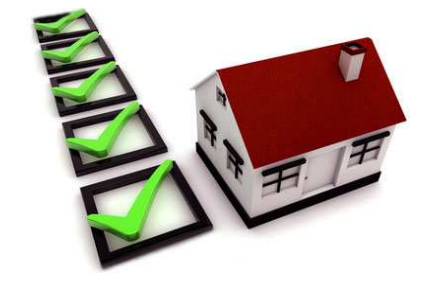

Die Darlehensauszahlung erfolgt immer auf das im Darlehensvertrag genannte Gutschriftskonto.

## **Verwendungsnachweis**

**Wenn Sie eine Auszahlung verbraucht haben**, reichen Sie bitte die Rechnungen gesammelt - zusammen mit diesem Formular - bei uns ein. Erst danach können wir Ihnen weitere Darlehensteile auszahlen, die dann nach Verbrauch ebenfalls nachträglich durch Rechnungsvorlage zu belegen sind.

So füllen Sie das Formular aus:

- 1. Tragen Sie für jede Rechnung den Rechnungsaussteller und den Rechnungsbetrag in die Tabelle ein. (Bitte fassen Sie die Rechnungsbeträge bis Euro 500,00 in einer Summe zusammen)
- 2. Erfassen Sie den Gesamtbetrag aller Rechnungen im Feld "Summe aller Rechnungen".
- 3. Fügen Sie alle Rechnungen in Kopie als Anlage bei.

Bitte geben Sie das Formular mit allen Anlagen in Ihrer Filiale oder in Ihrem Immobiliencenter ab, mailen Sie es Ihrem Berater oder senden es uns per Post an:

Sparkasse Celle-Gifhorn-Wolfsburg Kreditsachbearbeitung PK Postfach 1330 38503 Gifhorn

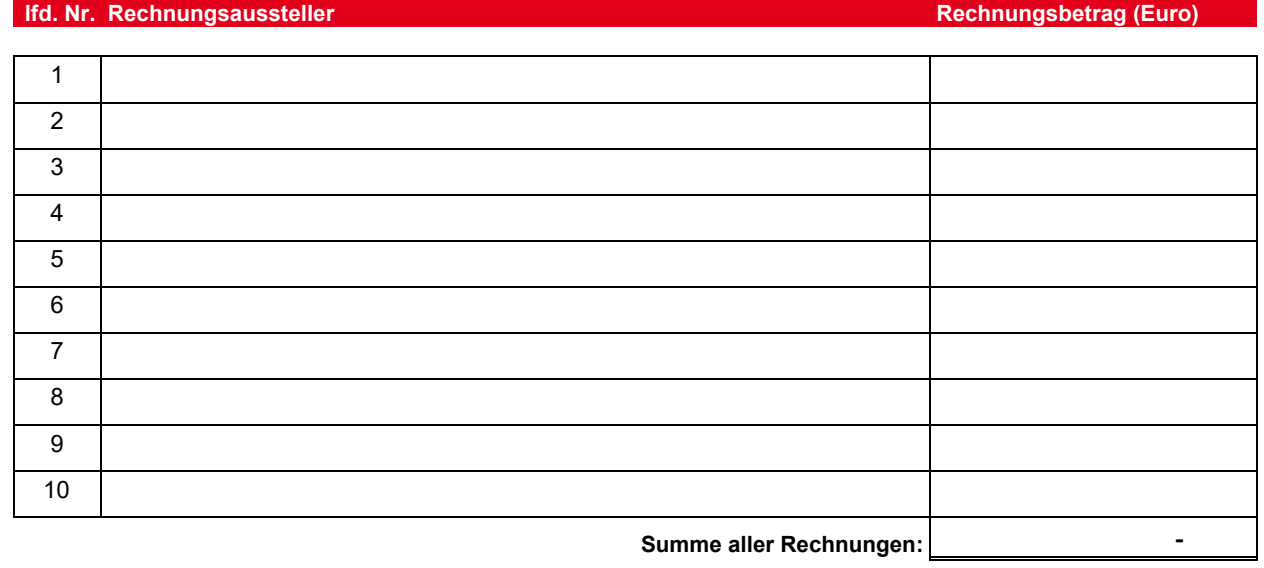